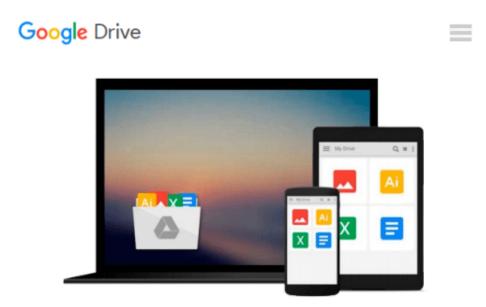

## Microsoft Virtualization with Hyper-V: Manage Your Datacenter with Hyper-V, Virtual PC, Virtual Server, and Application Virtualization (Network Professional's Library)

Jason Kappel, Anthony Velte, Toby Velte

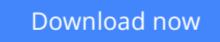

Click here if your download doesn"t start automatically

## Microsoft Virtualization with Hyper-V: Manage Your Datacenter with Hyper-V, Virtual PC, Virtual Server, and Application Virtualization (Network Professional's Library)

Jason Kappel, Anthony Velte, Toby Velte

**Microsoft Virtualization with Hyper-V: Manage Your Datacenter with Hyper-V, Virtual PC, Virtual Server, and Application Virtualization (Network Professional's Library)** Jason Kappel, Anthony Velte, Toby Velte

#### Implement a Hyper-V virtualization solution

*Microsoft Virtualization with Hyper-V* shows you how to deploy Microsoft's next-generation hypervisorbased server virtualization technology in a corporate environment. You'll get step-by-step guidelines for getting Hyper-V up and running, followed by best practices for building a larger, fault-tolerant solution using System Center Virtual Machine Manager 2008. This hands-on guide explains how to migrate physical systems to the virtual environment; use System Center Operations Manager; and secure, back up, and restore your Hyper-V solution.

- Plan and implement a Hyper-V installation
- Configure Hyper-V components
- Install and configure System Center Virtual Machine Manager 2008
- Create and manage virtual machines
- Back up and restore virtual machines
- Monitor, back up, and restore the virtual solution
- Secure your Hyper-V environment
- Understand the virtual desktop infrastructure
- Use third-party virtualization tools for Hyper-V

**<u>Download Microsoft Virtualization with Hyper-V: Manage Your ...pdf</u>** 

**<u>Read Online Microsoft Virtualization with Hyper-V: Manage Yo ...pdf</u>** 

Download and Read Free Online Microsoft Virtualization with Hyper-V: Manage Your Datacenter with Hyper-V, Virtual PC, Virtual Server, and Application Virtualization (Network Professional's Library) Jason Kappel, Anthony Velte, Toby Velte

#### From reader reviews:

#### **Beverly Harrison:**

This Microsoft Virtualization with Hyper-V: Manage Your Datacenter with Hyper-V, Virtual PC, Virtual Server, and Application Virtualization (Network Professional's Library) book is just not ordinary book, you have after that it the world is in your hands. The benefit you get by reading this book is actually information inside this book incredible fresh, you will get data which is getting deeper anyone read a lot of information you will get. This Microsoft Virtualization with Hyper-V: Manage Your Datacenter with Hyper-V, Virtual PC, Virtual Server, and Application Virtualization (Network Professional's Library) without we recognize teach the one who examining it become critical in pondering and analyzing. Don't always be worry Microsoft Virtualization (Network Professional's Library) con bring when you are and not make your tote space or bookshelves' grow to be full because you can have it within your lovely laptop even telephone. This Microsoft Virtualization (Network Professional's Library) having good arrangement in word along with layout, so you will not feel uninterested in reading.

#### **Jason Dolly:**

Are you kind of active person, only have 10 or 15 minute in your day to upgrading your mind proficiency or thinking skill also analytical thinking? Then you are having problem with the book compared to can satisfy your short space of time to read it because all of this time you only find e-book that need more time to be learn. Microsoft Virtualization with Hyper-V: Manage Your Datacenter with Hyper-V, Virtual PC, Virtual Server, and Application Virtualization (Network Professional's Library) can be your answer since it can be read by you actually who have those short free time problems.

#### **Clarence Anderson:**

Within this era which is the greater particular person or who has ability to do something more are more precious than other. Do you want to become one of it? It is just simple approach to have that. What you have to do is just spending your time very little but quite enough to experience a look at some books. One of many books in the top record in your reading list is definitely Microsoft Virtualization with Hyper-V: Manage Your Datacenter with Hyper-V, Virtual PC, Virtual Server, and Application Virtualization (Network Professional's Library). This book which is qualified as The Hungry Slopes can get you closer in becoming precious person. By looking way up and review this e-book you can get many advantages.

#### **Randy Champion:**

Reading a reserve make you to get more knowledge from the jawhorse. You can take knowledge and information coming from a book. Book is prepared or printed or created from each source which filled

update of news. In this modern era like now, many ways to get information are available for a person. From media social such as newspaper, magazines, science book, encyclopedia, reference book, novel and comic. You can add your knowledge by that book. Isn't it time to spend your spare time to open your book? Or just seeking the Microsoft Virtualization with Hyper-V: Manage Your Datacenter with Hyper-V, Virtual PC, Virtual Server, and Application Virtualization (Network Professional's Library) when you necessary it?

### Download and Read Online Microsoft Virtualization with Hyper-V: Manage Your Datacenter with Hyper-V, Virtual PC, Virtual Server, and Application Virtualization (Network Professional's Library) Jason Kappel, Anthony Velte, Toby Velte #QAFPVD81UMO

## Read Microsoft Virtualization with Hyper-V: Manage Your Datacenter with Hyper-V, Virtual PC, Virtual Server, and Application Virtualization (Network Professional's Library) by Jason Kappel, Anthony Velte, Toby Velte for online ebook

Microsoft Virtualization with Hyper-V: Manage Your Datacenter with Hyper-V, Virtual PC, Virtual Server, and Application Virtualization (Network Professional's Library) by Jason Kappel, Anthony Velte, Toby Velte Free PDF d0wnl0ad, audio books, books to read, good books to read, cheap books, good books, online books, books online, book reviews epub, read books online, books to read online, online library, greatbooks to read, PDF best books to read, top books to read Microsoft Virtualization with Hyper-V: Manage Your Datacenter with Hyper-V, Virtual PC, Virtual Server, and Application Virtualization (Network Professional's Library) by Jason Kappel, Anthony Velte, Toby Velte books to read online.

# Online Microsoft Virtualization with Hyper-V: Manage Your Datacenter with Hyper-V, Virtual PC, Virtual Server, and Application Virtualization (Network Professional's Library) by Jason Kappel, Anthony Velte, Toby Velte ebook PDF download

Microsoft Virtualization with Hyper-V: Manage Your Datacenter with Hyper-V, Virtual PC, Virtual Server, and Application Virtualization (Network Professional's Library) by Jason Kappel, Anthony Velte, Toby Velte Doc

Microsoft Virtualization with Hyper-V: Manage Your Datacenter with Hyper-V, Virtual PC, Virtual Server, and Application Virtualization (Network Professional's Library) by Jason Kappel, Anthony Velte, Toby Velte Mobipocket

Microsoft Virtualization with Hyper-V: Manage Your Datacenter with Hyper-V, Virtual PC, Virtual Server, and Application Virtualization (Network Professional's Library) by Jason Kappel, Anthony Velte, Toby Velte EPub